# All Turtle Commands

#### C++ Commands

- 
- Step (not drawn): ifmp::jump();
- 
- 
- 
- 

• Step (drawn): ifmp::forward(); • Rotation left: ifmp::left(my angle); • Rotation right: ifmp::right(my\_angle); • Save position: ifmp::save(); • Load position: ifmp::restore();

#### Requires: #include <IFMP/turtle>

```
ifmp::forward();
ifmp::save();
ifmp::left(45);
ifmp::jump();
ifmp::save();
ifmp::right(45);
ifmp::forward(2);
ifmp::restore();
ifmp::forward();
ifmp::restore();
ifmp::right(45);
ifmp::forward();
ifmp::forward();
```
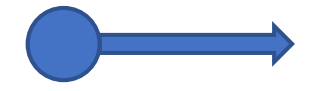

```
ifmp::forward();
ifmp::save();
ifmp::left(45);
ifmp::jump();
ifmp::save();
ifmp::right(45);
ifmp::forward(2);
ifmp::restore();
ifmp::forward();
ifmp::restore();
ifmp::right(45);
ifmp::forward();
ifmp::forward();
```
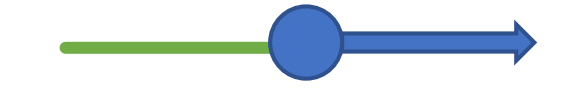

```
ifmp::forward();
ifmp::save();
ifmp::left(45);
ifmp::jump();
ifmp::save();
ifmp::right(45);
ifmp::forward(2);
ifmp::restore();
ifmp::forward();
ifmp::restore();
ifmp::right(45);
ifmp::forward();
ifmp::forward();
```
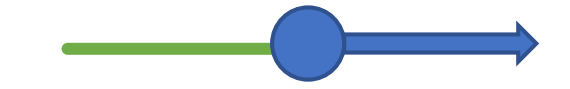

```
ifmp::forward();
ifmp::save();
ifmp::left(45);
ifmp::jump();
ifmp::save();
ifmp::right(45);
ifmp::forward(2);
ifmp::restore();
ifmp::forward();
ifmp::restore();
ifmp::right(45);
ifmp::forward();
ifmp::forward();
```
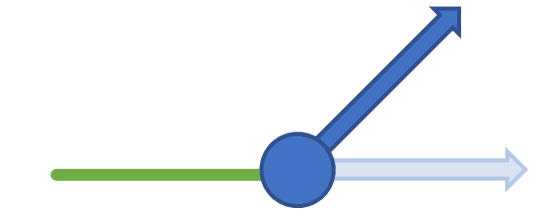

```
ifmp::forward();
ifmp::save();
ifmp::left(45);
ifmp::jump();
ifmp::save();
ifmp::right(45);
ifmp::forward(2);
ifmp::restore();
ifmp::forward();
ifmp::restore();
ifmp::right(45);
ifmp::forward();
ifmp::forward();
```
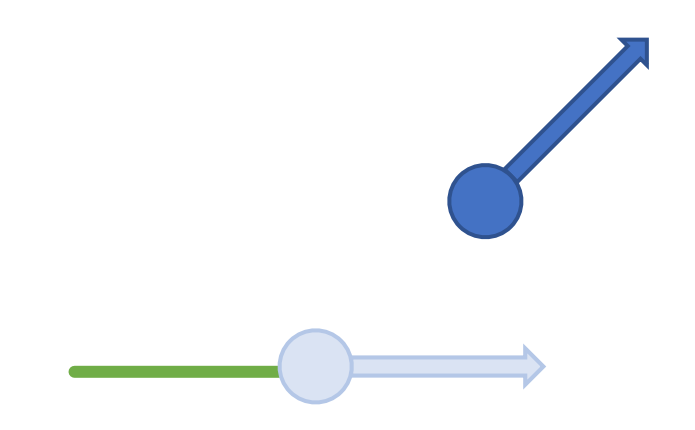

```
ifmp::forward();
ifmp::save();
ifmp::left(45);
ifmp::jump();
ifmp::save();
ifmp::right(45);
ifmp::forward(2);
ifmp::restore();
ifmp::forward();
ifmp::restore();
ifmp::right(45);
ifmp::forward();
ifmp::forward();
```
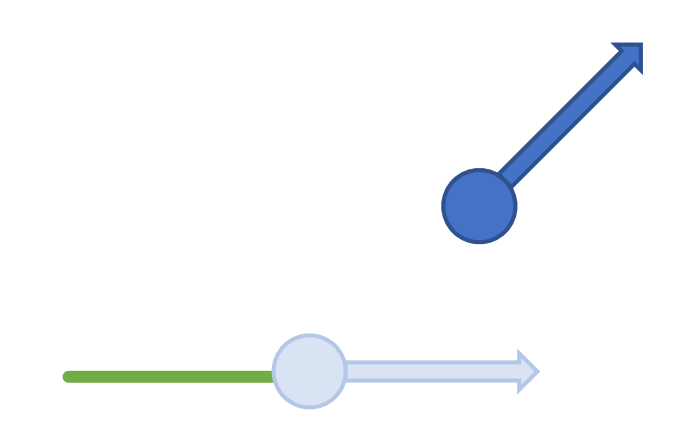

```
ifmp::forward();
ifmp::save();
ifmp::left(45);
ifmp::jump();
ifmp::save();
ifmp::right(45);
ifmp::forward(2);
ifmp::restore();
ifmp::forward();
ifmp::restore();
ifmp::right(45);
ifmp::forward();
ifmp::forward();
```
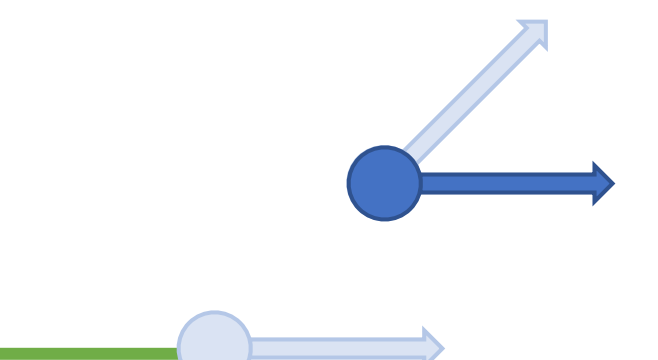

```
ifmp::forward();
ifmp::save();
ifmp::left(45);
ifmp::jump();
ifmp::save();
ifmp::right(45);
ifmp::forward(2);
ifmp::restore();
ifmp::forward();
ifmp::restore();
ifmp::right(45);
ifmp::forward();
ifmp::forward();
```
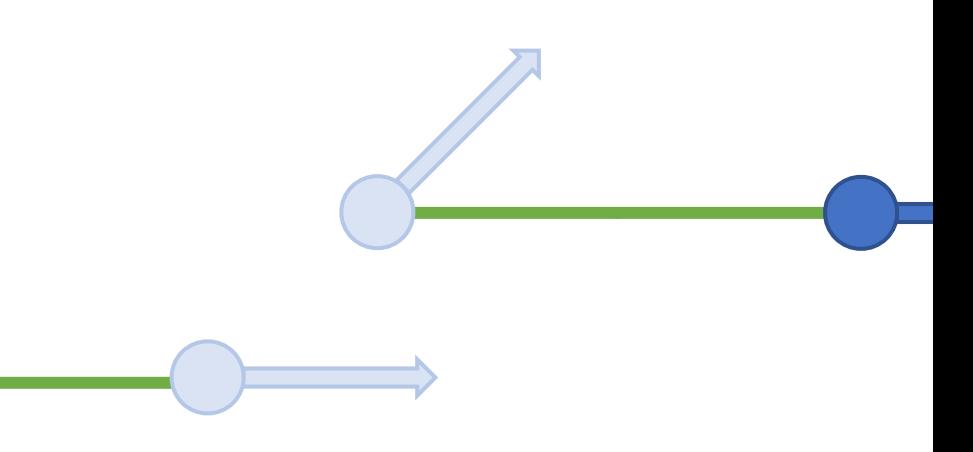

```
ifmp::forward();
ifmp::save();
ifmp::left(45);
ifmp::jump();
ifmp::save();
ifmp::right(45);
ifmp::forward(2);
ifmp::restore();
ifmp::forward();
ifmp::restore();
ifmp::right(45);
ifmp::forward();
ifmp::forward();
```
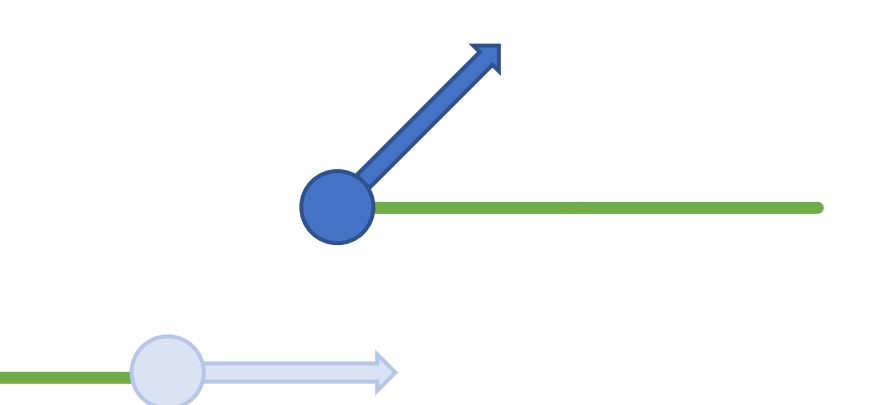

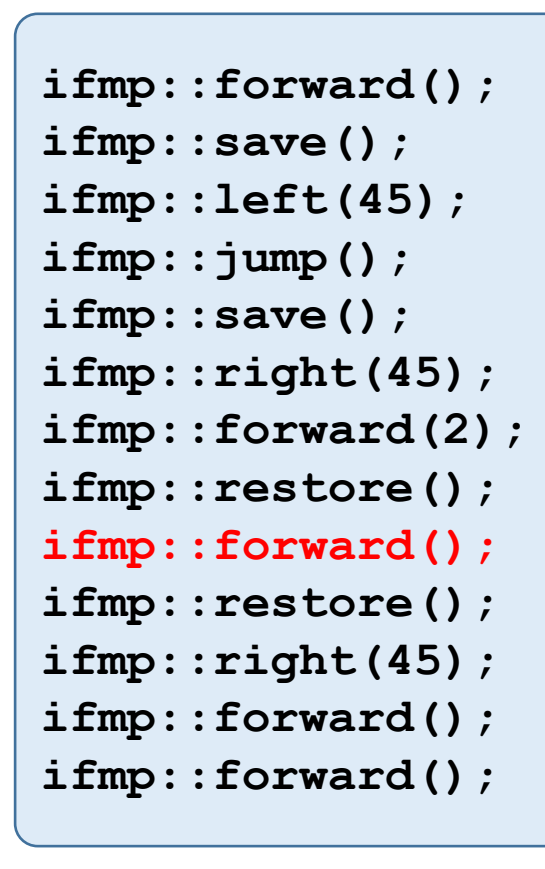

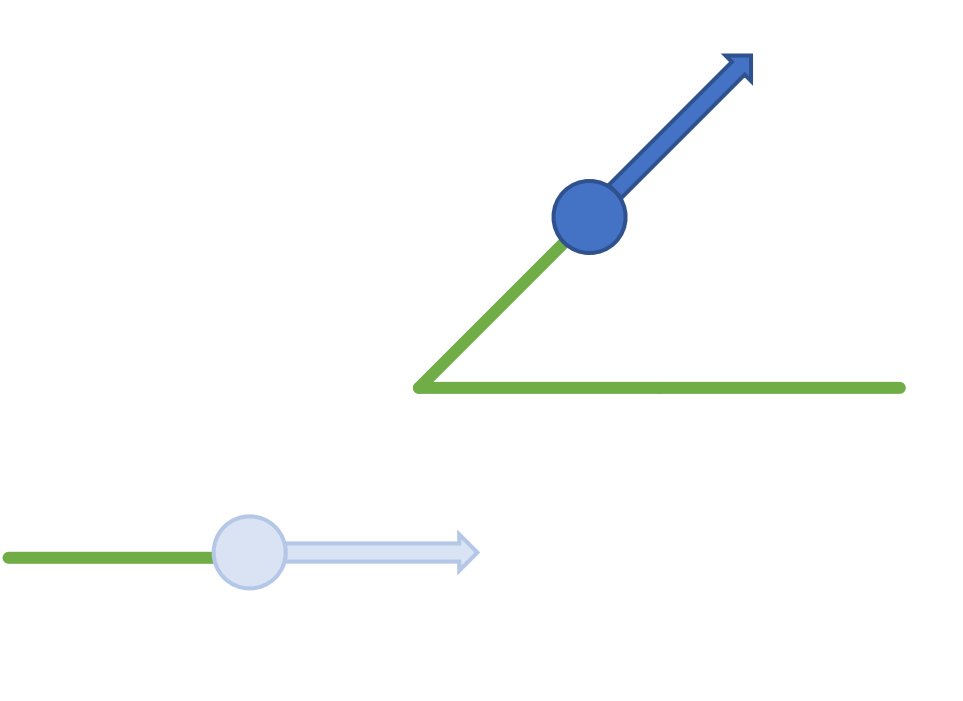

```
ifmp::forward();
ifmp::save();
ifmp::left(45);
ifmp::jump();
ifmp::save();
ifmp::right(45);
ifmp::forward(2);
ifmp::restore();
ifmp::forward();
ifmp::restore();
ifmp::right(45);
ifmp::forward();
ifmp::forward();
```
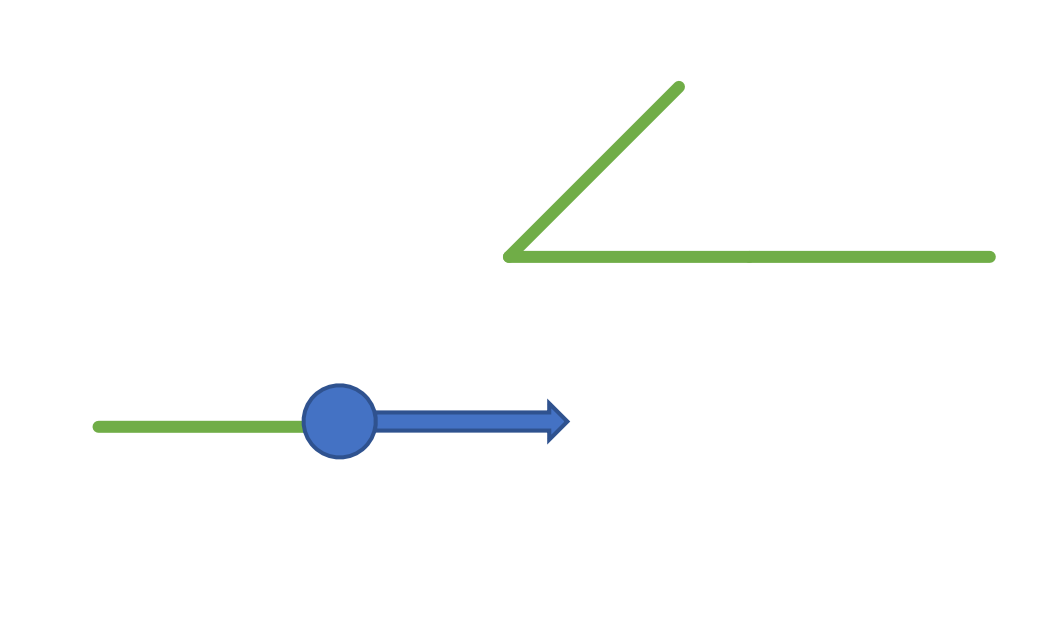

```
ifmp::forward();
ifmp::save();
ifmp::left(45);
ifmp::jump();
ifmp::save();
ifmp::right(45);
ifmp::forward(2);
ifmp::restore();
ifmp::forward();
ifmp::restore();
ifmp::right(45);
ifmp::forward();
ifmp::forward();
```
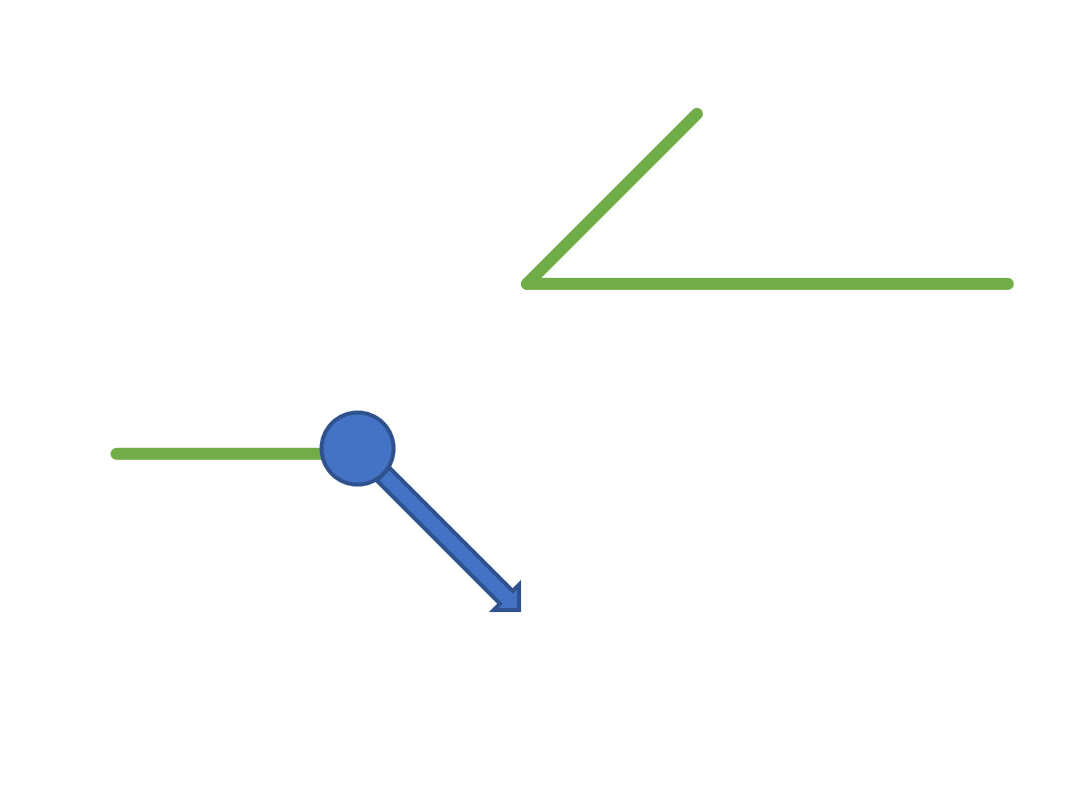

```
ifmp::forward();
ifmp::save();
ifmp::left(45);
ifmp::jump();
ifmp::save();
ifmp::right(45);
ifmp::forward(2);
ifmp::restore();
ifmp::forward();
ifmp::restore();
ifmp::right(45);
ifmp::forward();
ifmp::forward();
```
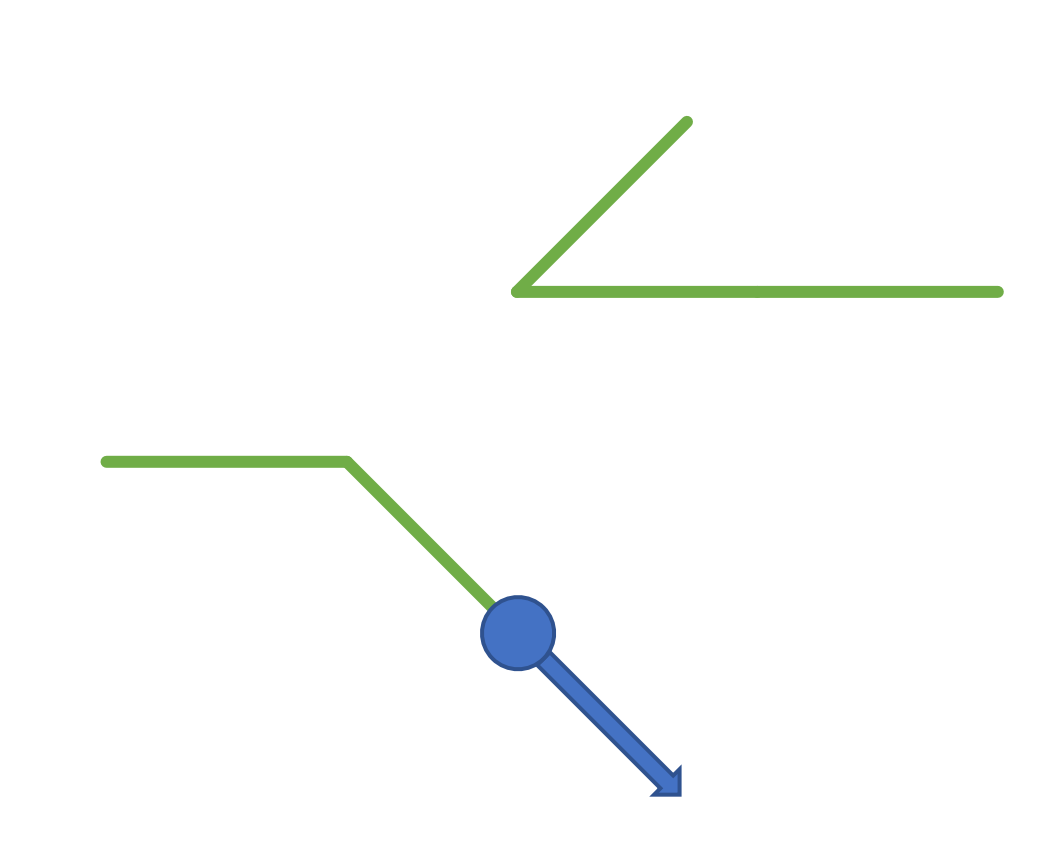

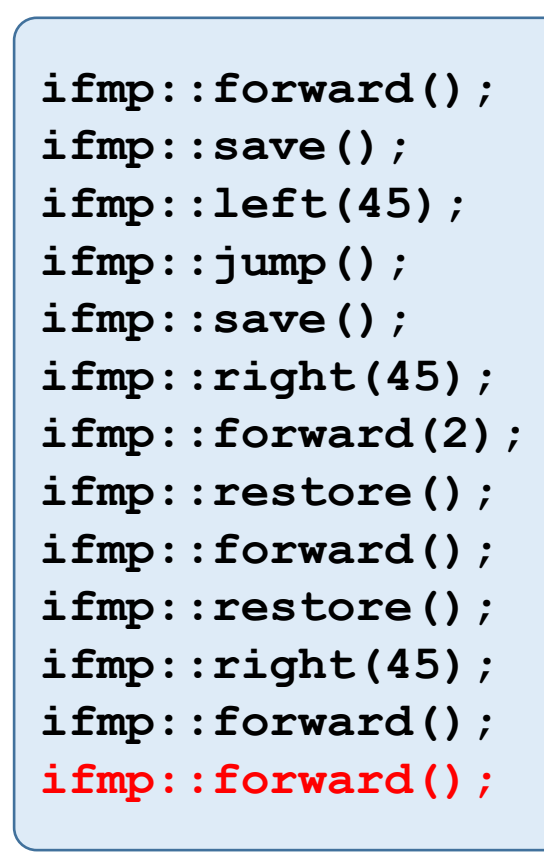

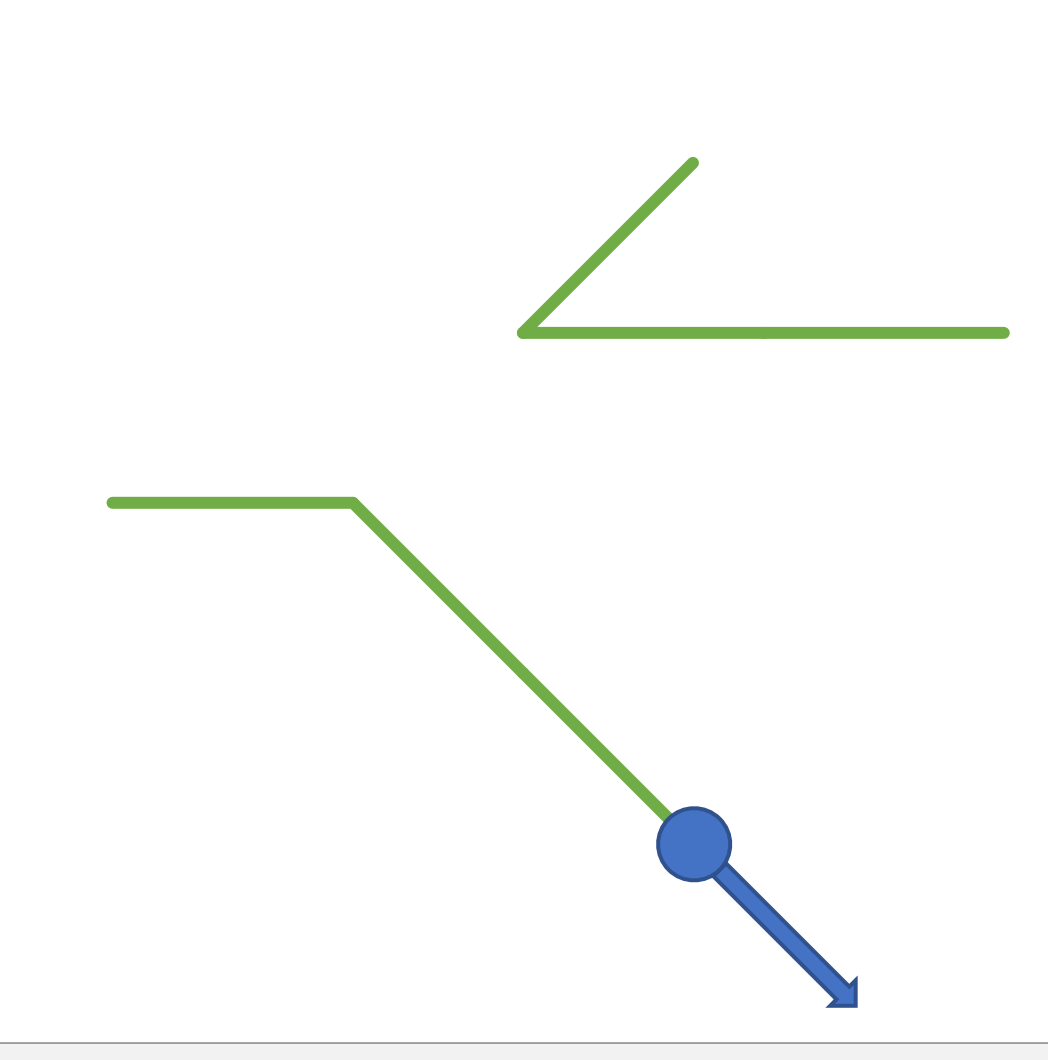